Galaxy Nexus Hard Reset Not [Working](http://my.manualget.ru/to.php?q=Galaxy Nexus Hard Reset Not Working) >[>>>CLICK](http://my.manualget.ru/to.php?q=Galaxy Nexus Hard Reset Not Working) HERE<<<

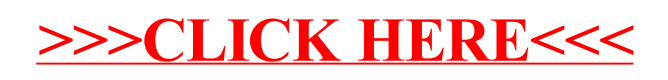